## **Sapienza Università di Roma – Facoltà di Ingegneria Civile ed Industriale**

Corso di Laurea in Ingegneria Aerospaziale (A.A. 2018-19) (canale L-Z)

Scritto dell' 11 giugno 2019

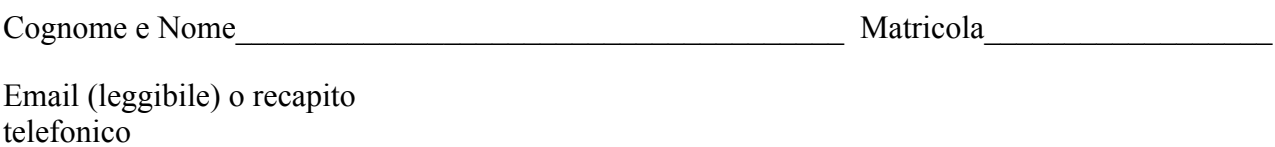

Firma

1) Dalla combustione completa di 10,0 g di una miscela gassosa di *C*3*H*<sup>8</sup> (M=44,11 g mol–1 ) e *CO*  $(M=28.01 \text{ g mol}^{-1})$  si ottengono 0,025 m<sup>3</sup> di anidride carbonica, misurati a 392 mmHg e 30,0 °C. Calcolare la composizione percentuale in massa della miscela di partenza. [50% *C*3*H*8; 50% *CO*]

2) In un recipiente inizialmente vuoto di volume *V* vengono introdotti *a* moli di *B* e *a* moli di *C* (essendo *a* numero reale, *a*>0). Alla temperatura *t* si stabilisce il seguente equilibrio:

$$
2 A(g) \quad \rightleftarrows \quad B(g) + C(g).
$$

Sapendo che all'equilibrio alla stessa temperature la costante d'equilibrio K della reazione è pari a 1, calcolare la frazione di ciascun componente della miscela gassosa.  $[X_A = X_B = X_C = 0,333]$  $\epsilon$  equinorio ana stessa temperature la costante dequinorio K dena reazi

3) Bilanciare con il metodo ionico elettronico la seguente reazione redox: 75)\*56'5B!;*%*;*"&*>#@::30"!<J!)5%K"L!*%*;*#*>*&*#@"/30>!<J!)5%K"#

$$
Ti + HNO3 + HCl \rightarrow TiCl4 + NO + H2O
$$

Dopo aver trattato 10,00 g di titanio metallico (*Ti*, M=47,87 g/mol) con 250,0 mL di una soluzione acquosa 0,8 M di acido nitrico (in eccesso di acido cloridrico), calcolare il volume di *NO* ottenuto, misurato a *c.n.*. [4,48  $\approx$  4,5 l]

4) 500 ml di una soluzione acquosa 1,0 M (molare) di acido cloridrico sono sottoposti ad elettrolisi *12+34526/!* a 25°C impiegando una corrente di intensità media pari a 200 mA (con rendimento di corrente del 90%). Dopo aver scritto le reazioni agli elettrodi, sapendo che *F*=96486 C e che si sono misurati 150,4 ml d'idrogeno e altrettanti di cloro gassoso (in  $c.n$ , sviluppatisi rispettivamente al catodo e all'anodo), calcolare il tempo di elettrolisi (in ore, minuti, secondi). Giustificare brevemente, con considerazioni stechiometriche, i risultati ottenuti.  $[t = 2h0'0'']$  $\alpha$  soluzione acquosa 1,0 M (molare) di acido cloridrico sono sottoposti a *f* scritto le reazioni agli elettrodi, sapendo che  $F=96486$  C or  $\frac{80 \text{ (in }c.n.}{s}$  svinuppatist rispettivamente af